**Transparent Architecture Activation Code With Keygen PC/Windows 2022**

# [Download](http://evacdir.com/quigley/VHJhbnNwYXJlbnQgQXJjaGl0ZWN0dXJlVHJ/fairhaven.jons?lindblad=loch&straubing=ZG93bmxvYWR8MUZBWW5seFpIeDhNVFkxTkRVMU9UY3dNbng4TWpVM05IeDhLRTBwSUhKbFlXUXRZbXh2WnlCYlJtRnpkQ0JIUlU1ZA...)

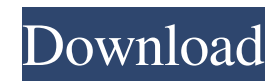

## **Transparent Architecture Crack+ [Mac/Win] [Latest-2022]**

Transparent Architecture is distributed and highly modular framework. It's targeted to support all kinds of cross-language communication (code-to-code, code-to-data, data-to-data) in a transparent way, and to ease the development of distributed systems. I am making an HTTP based chat, with a server and a client. The client uses jQuery and the server uses PHP. The problem I am facing is with the server's logs. I have a file php\_server.log which is being written in the server's console/terminal and php\_chat.log which is being written in the server's php. When I try to log in using my client, I get the message "Username/Password incorrect." I then refresh my page and log in fine. Both php\_server.log and php\_chat.log are written using the following code: Chat '. \$\_SESSION['user\_name']. '.'; } else { echo 'No one logged in yet. Welcome to the chat room!'; } ?> \$(document).ready(function() { \$('#username').on('keyup', function() { var user = \$('#username').val(); \$.ajax({

#### **Transparent Architecture With Keygen PC/Windows**

===== KEYMACRO is a small set of functions implemented to overcome the limitations in the open source toolkit's TCP binding. The most noticeable issues are that some TCP protocols, like XCP, UDP or SCTP are not supported. BUGS: == See the corresponding Github Issues for possible reported issues. This version adds support for io\_listen\_t queue. It is a common error for you to receive a 'DUPLICATE\_MESSAGE' error if a message was received through io listen before it has been sent out through io send. As io listen t does not have a'send' method, this can be fixed by calling it immediately after io listen. Currently there is no support for io send t data delivery and a message queue is needed to control the lifetime of io send operations. It uses the concept of a message queue for reliably controlling the lifecycle of TCP operations. This allows for reliable TCP communications even when connections are deadlocked or are in error. The pool of free connections is managed by a dedicated object rather than within the existing library. This means that the idle connections are always available, even when they are not the only idle connection. New overloads of the existing functions have been added to support nonblocking usage of connections, which are set to use the same underlying socket that is used by the connection. The functions were rewritten to use pthreads in order to deal with existing libraries that used old style C Library calls. This is a significant rewrite of the existing library and a big chunk of code has been rewritten. Any existing library using the original functions will need to be modified to use the new ones. The'send' methods now return an error in case they fail. Previously they returned false to indicate success but this is no longer the case. The support for IO\_SEND\_T has been greatly improved. Many of the existing problems have been fixed. This version adds TCP/IP sockets support for XCP. It has been improved to support reliable, ordered, time-sorted UDP and TCP messages. This version is compatible with the latest version of OpenSSL. Many of the functions have been removed. If the application uses non-blocking operations, it must ensure that the socket is in the connected state before sending. MUST BE ZLIB 1.2.3 1d6a3396d6

### **Transparent Architecture Crack Keygen For (LifeTime) (Updated 2022)**

Transparent Architecture Version: 1.1.0-beta.0 License: MIT File: LICENSE URL: --> Developing Transparent Architecture Client Transparent Architecture Client var  $\alpha = \alpha q \sin \theta$  | [];  $\alpha = \alpha q \sin \theta$  | [] setAccount', 'UA-58971098-1']); \_gaq.push(['\_trackPageview']); (function() { var ga = document.createElement('script'); ga.type = 'text/javascript'; ga.async = true; ga.src = ('https:' == document.location.protocol? ": ") + '.google-analytics.com/ga.js'; var s = document.getElementsByTagName('script')[0]; s.parentNode.insertBefore(ga, s); })(); 854 F.2d 1330 49 Fair Empl.Prac.Cas. 1082,50 Empl. Prac. Dec. P 38,108, 51 Ed. Law Rep. 722 David J. SIMPSON, Appellant,v.MISSOURI BOARD OF PROFESSIONAL RESPONSIBILITY, Appellee. No. 87-2556. United States Court of Appeals,Eighth Circuit

#### **What's New in the?**

\* Uses the same software stack as ruby-zmq and other remote objects \* A server can be accessed through either tcp, udp, icm, shared memory or any combination thereof \* The socket and transport protocol can be configured using the Transparent architecture server options \* A client can be configured using the Transparent architecture client options \* Handles real-time, LAN and WAN \* The tcp/ip based protocols are fully implemented: - TCP - UDP - ICM - Shared Memory \* The Shared Memory based protocol is currently a stub and will not provide a shell for the protocol \* Supports a client-server architecture \* Easy to implement and maintain \* Currently, high performance ICM based transport over TCP/IP with minimum latency is achieved Transparent Architecture server options \* tcp\_server\_tcp\_nodelay - \* tcp\_server\_tcp\_nodelay [true] Checks the TCP socket for the Nagle algorithm [false] Checks the TCP socket for the Nagle algorithm [1024, 2048] Bandwidth of the network buffer (in Kb) [10, 100] Communication timeout [60, 120] Reduction of the network buffer size at startup [true, false] Checks the TCP socket for the Nagle algorithm [true, false] Selection of the maximum number of server connections to be used [3, 5] Selection of the maximum number of client connections to be used [1, 5] Transparent Architecture client options \* icm\_server\_reduction\_size - \* icm\_server\_reduction\_size [true] Removes the extra bytes from the shared memory protocol [false] Removes the extra bytes from the shared memory protocol [true, false] Removes the extra bytes from the shared memory protocol [true, false] Checks the TCP socket for the Nagle algorithm [true, false] Transparent Architecture API \* connect - Connection information \* connect - Connection information [string] Connect information [string] The file name of the connection on the server [string] The file name of the connection on the server [boolean] If set to true, the tcp\_server\_tcp\_nodelay option will be used [boolean] If set to true, the tcp\_server\_tcp\_nodelay

#### **System Requirements:**

• OS: Windows® XP/Vista/7/8/10 • Processor: 2.5 GHz CPU Memory: 1 GB RAM • Hard Disk: 5 GB available space • DirectX: Version 9.0 • Sound Card: Microsoft® DirectX compatible sound card • Video Card: 256 MB Video RAM • Resolution: 1280x800 (recommended) or 1024x768 • Peripherals: Keyboard and Mouse • Online Account: Sign in to your account to create your profile.

[https://www.riseupstar.com/upload/files/2022/06/UEPRdOwV7OsMMmRBot8U\\_07\\_72c8aa195bc7d8451a3950ec660bb914\\_f](https://www.riseupstar.com/upload/files/2022/06/UEPRdOwV7OsMMmRBot8U_07_72c8aa195bc7d8451a3950ec660bb914_file.pdf) [ile.pdf](https://www.riseupstar.com/upload/files/2022/06/UEPRdOwV7OsMMmRBot8U_07_72c8aa195bc7d8451a3950ec660bb914_file.pdf)

<https://thanhachelgecontle.wixsite.com/roolatosec/post/imdi-metadata-editor-free>

[https://fessoo.com/upload/files/2022/06/rY2XlX1JLhjn4BEZYgap\\_07\\_72c8aa195bc7d8451a3950ec660bb914\\_file.pdf](https://fessoo.com/upload/files/2022/06/rY2XlX1JLhjn4BEZYgap_07_72c8aa195bc7d8451a3950ec660bb914_file.pdf) [https://wakelet.com/wake/GxIb8Rjkal\\_bnGb4YiZyi](https://wakelet.com/wake/GxIb8Rjkal_bnGb4YiZyi)

<https://cine-africain.com/olislav/digital-attendance-crack-registration-code-free-download-updated-2022/>

<https://elsm.ch/advert/midas-extractor-crack/>

[https://artienz.com/upload/files/2022/06/tVNW7oMPvh3yG9ajfBoa\\_07\\_eafbb5c417f7cf681d5019eb9a45993b\\_file.pdf](https://artienz.com/upload/files/2022/06/tVNW7oMPvh3yG9ajfBoa_07_eafbb5c417f7cf681d5019eb9a45993b_file.pdf) <http://www.chimfab.com/?p=3849>

<https://beinewellnessbuilding.net/wb-editor-with-full-keygen-free-download-x64-latest/>

[https://attitude.ferttil.com/upload/files/2022/06/wnrRhebdeRxAI9qo6cGy\\_07\\_72c8aa195bc7d8451a3950ec660bb914\\_file.pdf](https://attitude.ferttil.com/upload/files/2022/06/wnrRhebdeRxAI9qo6cGy_07_72c8aa195bc7d8451a3950ec660bb914_file.pdf) <http://truastoria.com/?p=2339>

<http://jaxskateclub.org/?p=3333>

<https://globaldefence.team/dataplot-crack-license-code-keygen-win-mac-2022/>

[https://skatesquad.com/upload/files/2022/06/9U9QBNoABHy3C9SntOQu\\_07\\_72c8aa195bc7d8451a3950ec660bb914\\_file.pdf](https://skatesquad.com/upload/files/2022/06/9U9QBNoABHy3C9SntOQu_07_72c8aa195bc7d8451a3950ec660bb914_file.pdf) [https://www.dejavekita.com/upload/files/2022/06/GO83t9NyWqgXAxJCfcDr\\_07\\_72c8aa195bc7d8451a3950ec660bb914\\_file.](https://www.dejavekita.com/upload/files/2022/06/GO83t9NyWqgXAxJCfcDr_07_72c8aa195bc7d8451a3950ec660bb914_file.pdf) [pdf](https://www.dejavekita.com/upload/files/2022/06/GO83t9NyWqgXAxJCfcDr_07_72c8aa195bc7d8451a3950ec660bb914_file.pdf)

<https://www.viizair.com/attributemagic-for-documents-1-2-1-crack/>

[https://sharingfield.com/upload/files/2022/06/reUOEIsoDl2wt596SUh2\\_07\\_eafbb5c417f7cf681d5019eb9a45993b\\_file.pdf](https://sharingfield.com/upload/files/2022/06/reUOEIsoDl2wt596SUh2_07_eafbb5c417f7cf681d5019eb9a45993b_file.pdf) <https://harneys.blog/2022/06/07/quote-text-crack-activation-code-with-keygen/>

<http://www.roberta-lee-mcleod.com/?p=1662>

<https://kireeste.com/loan-comparison-and-emi-payment-calculator-crack-full-version-for-pc/>